# **Table of Contents**

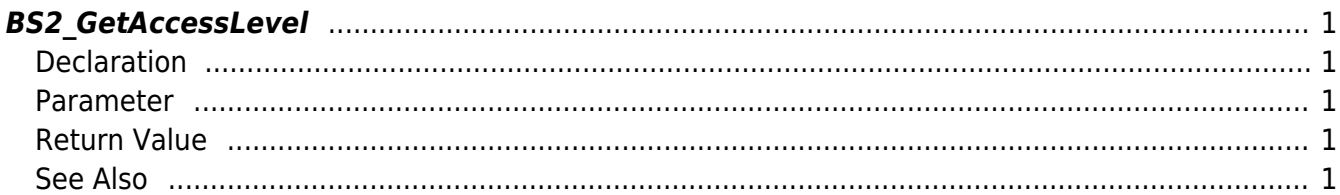

<span id="page-1-5"></span>[Access Control API](http://kb.supremainc.com/bs2sdk/doku.php?id=en:access_control_api) > [BS2\\_GetAccessLevel](#page-1-5)

# <span id="page-1-0"></span>**BS2\_GetAccessLevel**

Retrieves selected access levels.

# <span id="page-1-1"></span>**Declaration**

#include "BS\_API.h"

```
int BS2_GetAccessLevel(void* context, uint32_t deviceId, uint32_t*
accessLevelIds, uint32 t accessLevelIdCount, BS2AccessLevel**
accessLevelObj, uint32 t* numAccessLevel);
```
#### [See BS2AccessLevel Structure](http://kb.supremainc.com/bs2sdk/doku.php?id=en:access_control_api#bs2accesslevel)

#### <span id="page-1-2"></span>**Parameter**

- [In] *context* : Context
- $\bullet$  [In] *deviceId* : Device ID
- [In] *accessLevelIds* : List of access level IDs to retrieve
- [In] *accessLevelIdCount* : Number of access levels to retrieve
- [Out] *accessLevelObj* : Access level list pointer
- [Out] *numAccessLevel* : Number of access levels

#### **NOTE**

The accessLevelObj variable needs to return the memory to the system by the [BS2\\_ReleaseObject](http://kb.supremainc.com/bs2sdk/doku.php?id=en:bs2_releaseobject) function after being used.

## <span id="page-1-3"></span>**Return Value**

If successfully done, BS\_SDK\_SUCCESS will be returned. If there is an error, the corresponding error code will be returned.

### <span id="page-1-4"></span>**See Also**

#### [BS2\\_GetAllAccessLevel](http://kb.supremainc.com/bs2sdk/doku.php?id=en:bs2_getallaccesslevel)

[BS2\\_SetAccessLevel](http://kb.supremainc.com/bs2sdk/doku.php?id=en:bs2_setaccesslevel) [BS2\\_RemoveAccessLevel](http://kb.supremainc.com/bs2sdk/doku.php?id=en:bs2_removeaccesslevel) [BS2\\_RemoveAllAccessLevel](http://kb.supremainc.com/bs2sdk/doku.php?id=en:bs2_removeallaccesslevel)

From: <http://kb.supremainc.com/bs2sdk/>- **BioStar 2 Device SDK**

Permanent link: **[http://kb.supremainc.com/bs2sdk/doku.php?id=en:bs2\\_getaccesslevel](http://kb.supremainc.com/bs2sdk/doku.php?id=en:bs2_getaccesslevel)**

Last update: **2017/03/01 18:02**